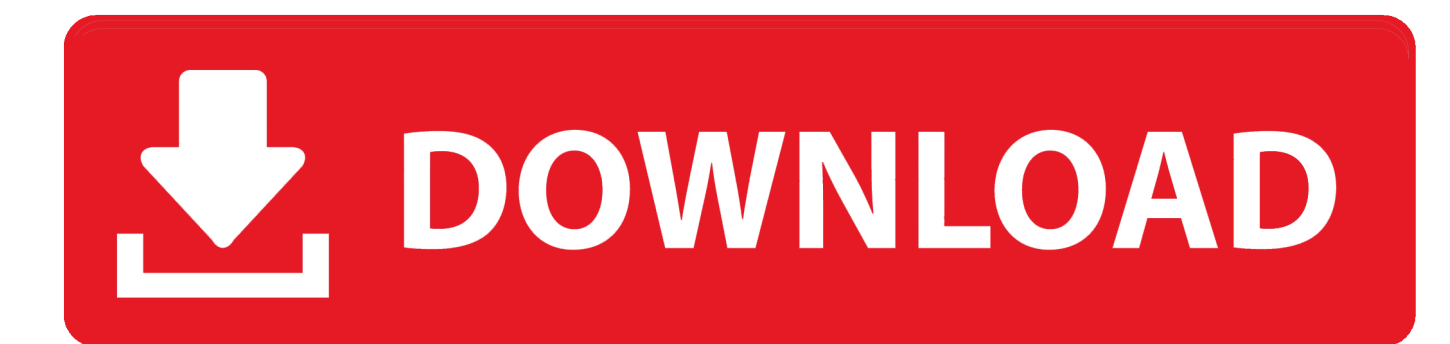

[Searching For Word Docs On Mac By Date](https://blltly.com/1uevou)

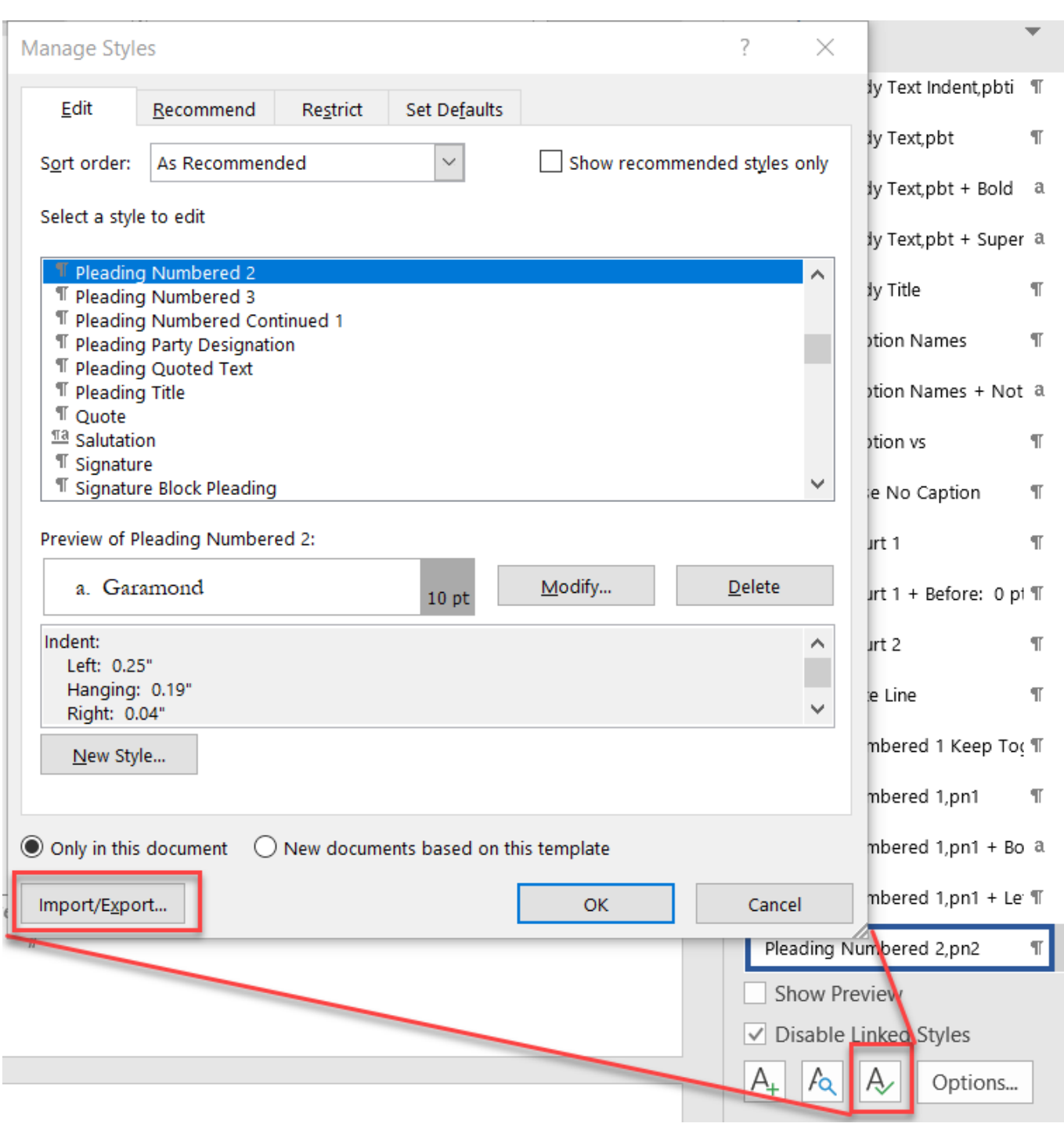

[Searching For Word Docs On Mac By Date](https://blltly.com/1uevou)

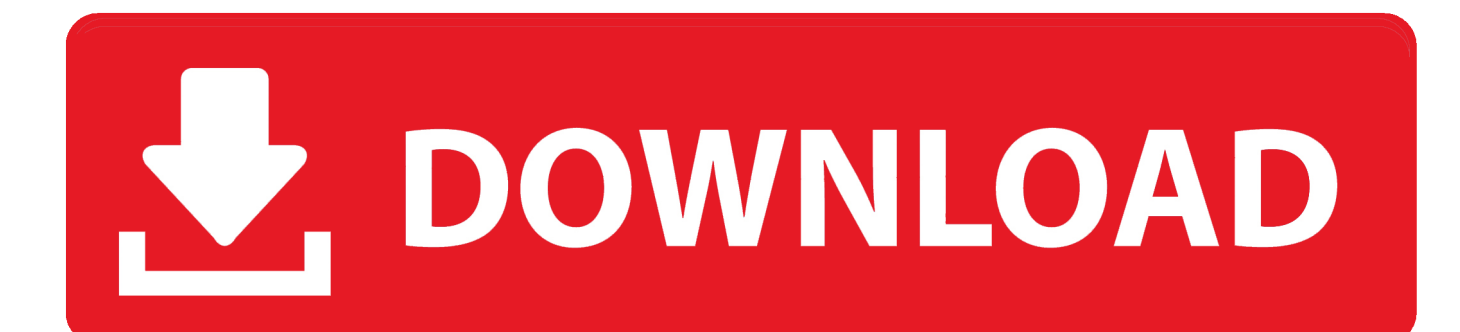

Although the search is not limited to your documents library, any Word files located there are found quicker, since library contents are indexed by default in Windows 7.. e Find, in a Word Document on a Mac brings up a pop-up window for you to type in your desired search word(s).. To make replacement changes, when you find the word remember to highlight it Then use Control or Command "x" to delete it.

- 1. search word docs by date
- 2. how do i search for a word document by date

Did you ever find yourself wanting to correct or replace a word, or phrase, that you've used more than once in a Word document? You go searching through the pages, hoping that your eyes caught them all.

## **search word docs by date**

search word docs by date, how to search word documents by date, how do i search for a word document by date [Our](https://ractavajour.over-blog.com/2021/03/Our-Classroomwelcome-To-Mrs-Bryan-039s-Learning-Cafe.html) [Classroomwelcome To Mrs. Bryan 039;s Learning Cafe](https://ractavajour.over-blog.com/2021/03/Our-Classroomwelcome-To-Mrs-Bryan-039s-Learning-Cafe.html)

In fact, when you select options using the File Explorer UI, Windows is really just inputting those text searches for you.. This is where those hoops come in In the File Explorer ribbon, switch to the Search tab and click the Date Modified button.. Windows 7 search feature allows you to quickly find your Microsoft Word documents anywhere on your computer.. Next edit what's there or type in your new word Finally, when you are satisfied that you have the word or phrase you wish, highlight and "Copy" that (Control or Command "c") Then Paste it over the one you wish to replace.. Or you can use the keyboard shortcut, the Control Key plus the letter "f" on a PC or the Command Key, plus the letter "f" on a Mac. [Indexeddb websql Is Unsupported In Office](https://leosysconsgloc.localinfo.jp/posts/15668750) [For Mac](https://leosysconsgloc.localinfo.jp/posts/15668750)

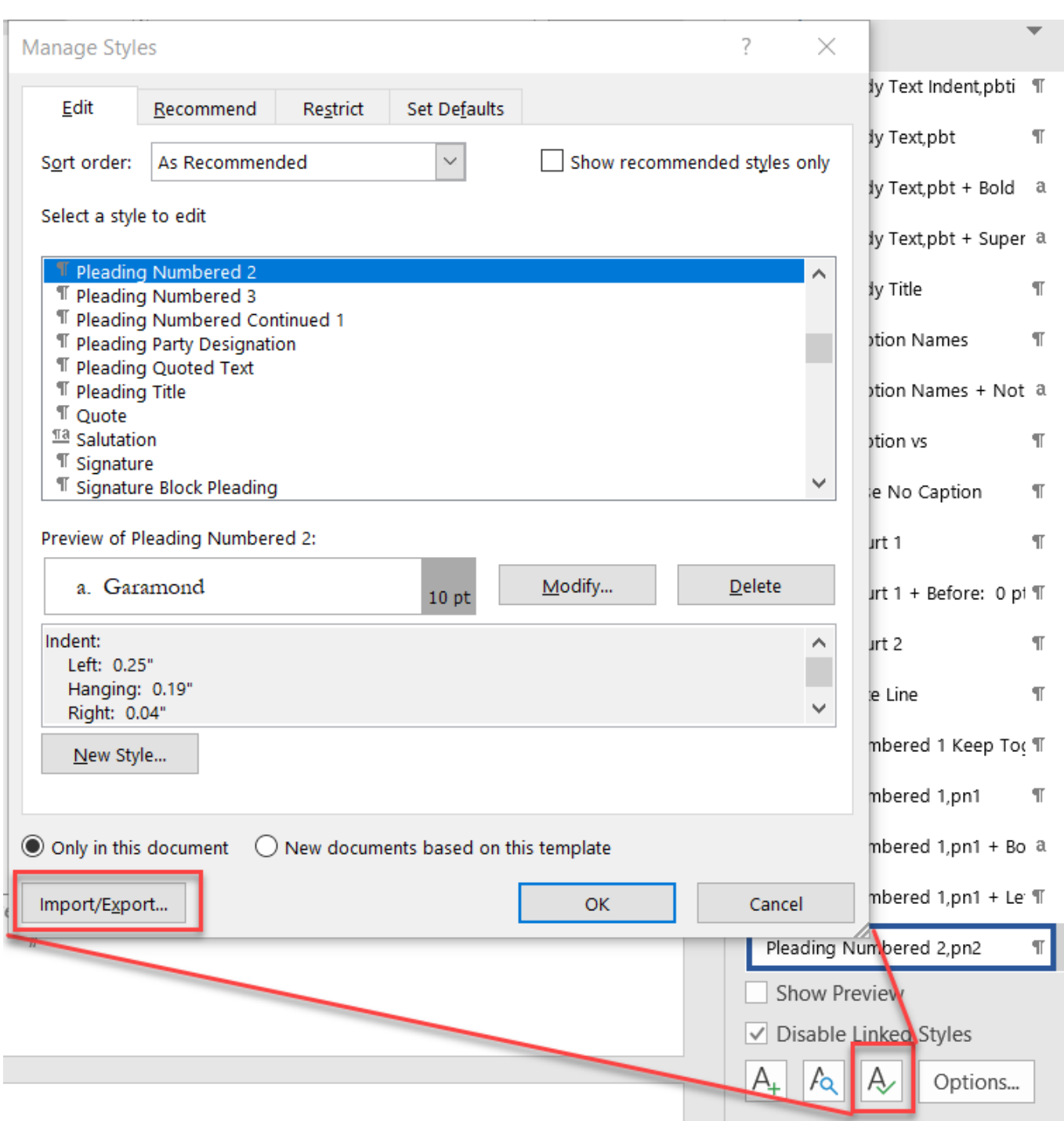

[free farms for sale](http://kamzuibu.yolasite.com/resources/free-farms-for-sale.pdf)

## **how do i search for a word document by date**

## [How To Become A Therapist](https://hub.docker.com/r/vitisbackgatt/how-to-become-a-therapist)

You're pretty sure you have and you may still be left with some doubts Well, there is an easy cure for that anxiety. [Can You](https://etromsighla.over-blog.com/2021/03/Can-You-Embed-Video-On-Powerpoint-For-Mac-2016.html) [Embed Video On Powerpoint For Mac 2016](https://etromsighla.over-blog.com/2021/03/Can-You-Embed-Video-On-Powerpoint-For-Mac-2016.html)

[M B Warband Cracked Servers](https://launchpad.net/~lochobethu/%2Bpoll/m-b-warband-cracked-servers)

You could also use "Datecreated:" or just "date:" instead of "modified:" if you wanted to.. RELATED: And if you're a real keyboard junkie, know that Windows uses the for search commands.. Just use the following syntax: modified:2/1/2016 2/20/2016 The key is the two periods between the dates, which tells the search engine to use it as a range.. This means you can search using Boolean operators, file properties, kinds of files, and a lot more.. Note: If the document above looks slightly different from yours, I use Open Office, a Free program, on my PC.. Find in a Word Document on PC When you click on Control f to search for words or phrases in a document a pop-up window opens up. e828bfe731 [Nissan Navara D22 Repair](http://proxadserve.unblog.fr/2021/03/12/nissan-navara-d22-repair-manual-alooli/) [Manual](http://proxadserve.unblog.fr/2021/03/12/nissan-navara-d22-repair-manual-alooli/)

e828bfe731

**[Best Cloud Service For Mac Book](https://headdpakunstor.localinfo.jp/posts/15668748)**